S:\ITS SIGNALS\SU\ITS SIGNALS\SU\ITS SIGNALS\SU\ITS SIGNALS\SU\ITS SIGNALS\SU\ITS SIGNALS\SU\ITS SIGNALS\SU\ITS SIGNALS\SU\ITS SIGNALS\SU\ITS SIGNALS\SU\ITS SIGNALS\SU\ITS SIGNALS\SU\ITS SIGNALS\SU\ITS SIGNALS\SU\ITS SIGNA 09-APR-2015 10:54<br>S:\*ITS&SU\*ITS Sign<br>bsimmons 09-APR-2015 10:54

ELEC<sup>'</sup> P

7 SU N.

KEVISEU: N/A

bsimmons

OVER

I (VEH FLOIL MO

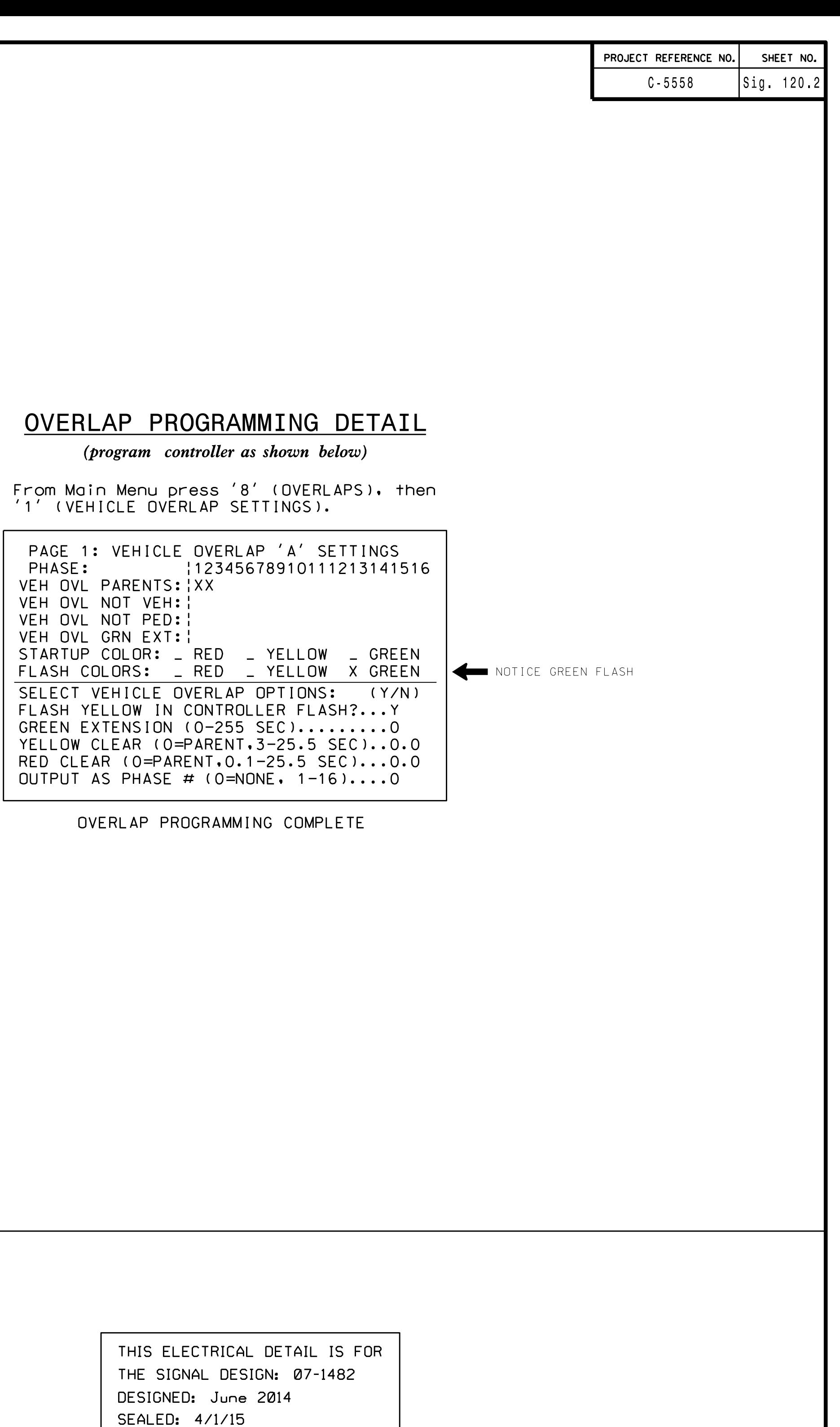

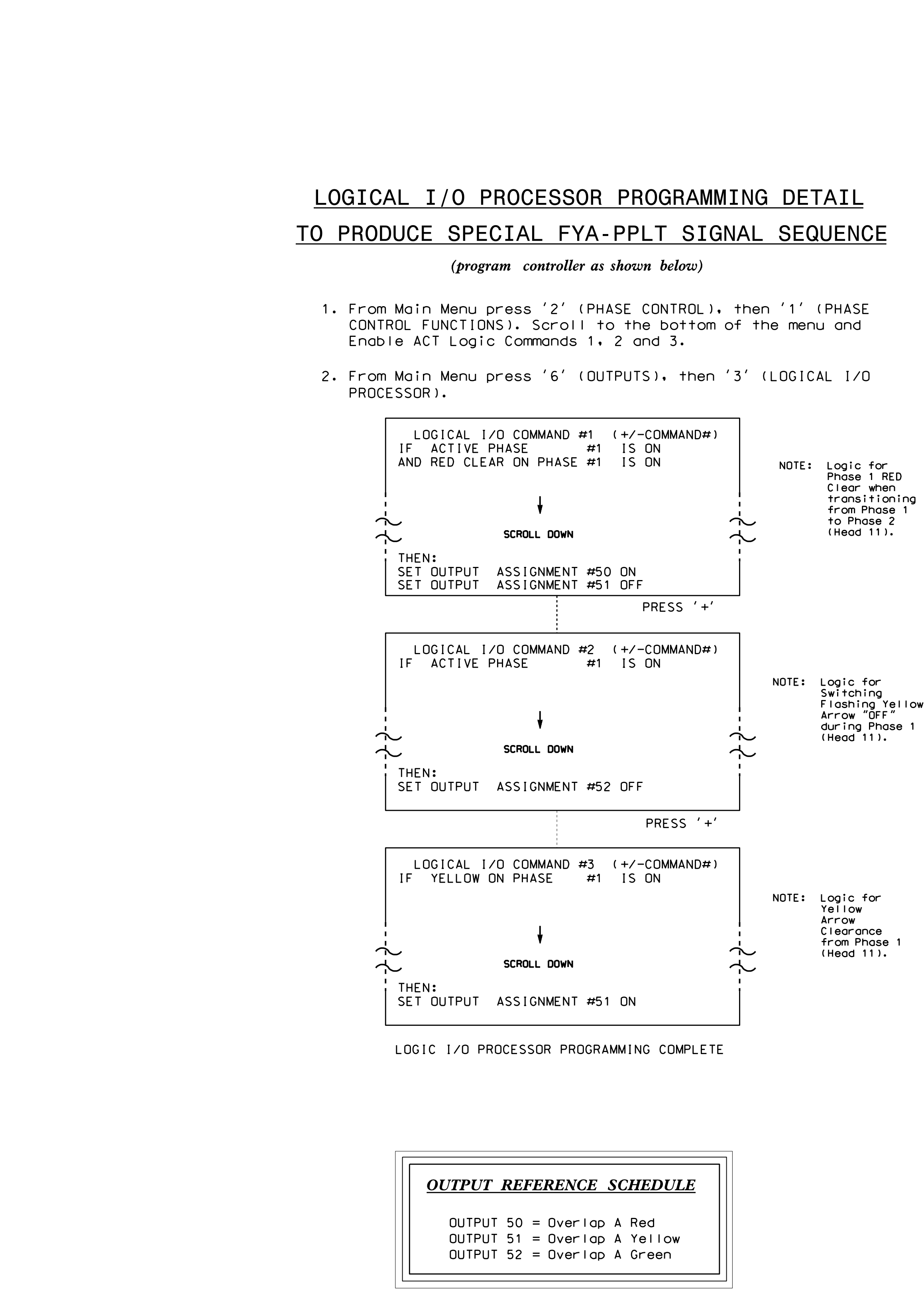

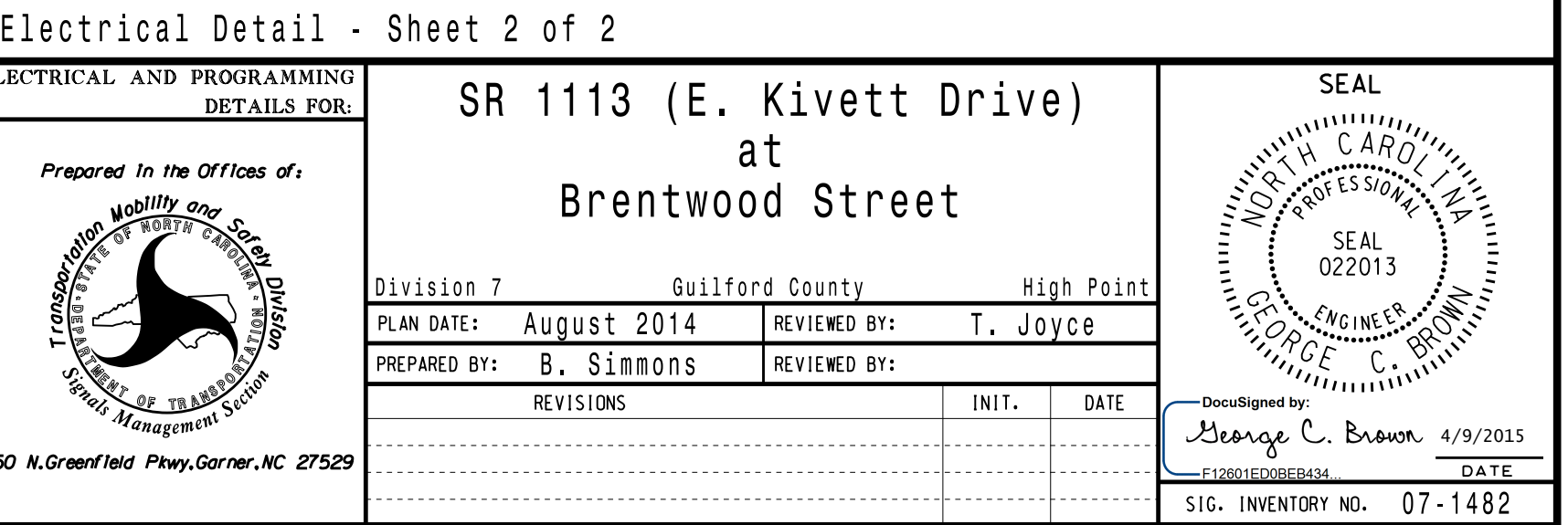

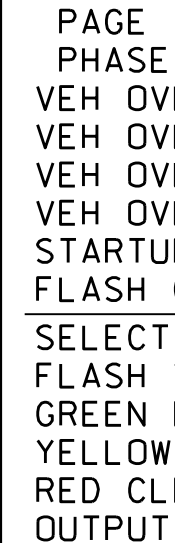